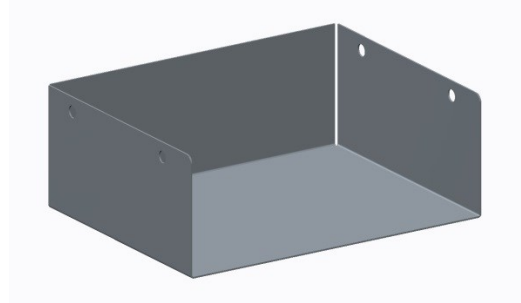

#### Bitte beachten:

Wir sind bei den Blechteilen! Bei der Erzeugung bitte schon jetzt den Typ **Blech** wählen:

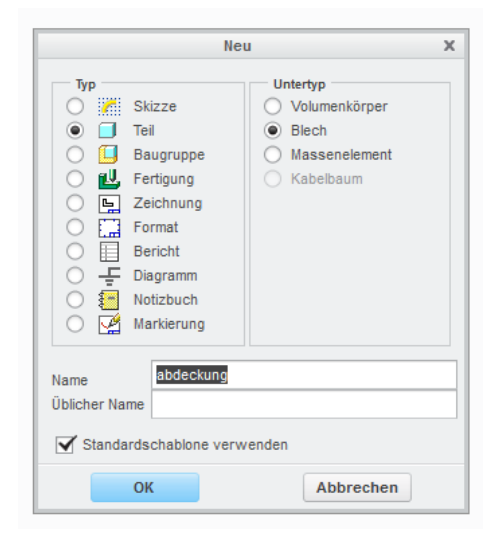

Falls nun die Abfrage nach der Vorlage kommt, die passende **Schablone** wählen (mm/Newton/sec):

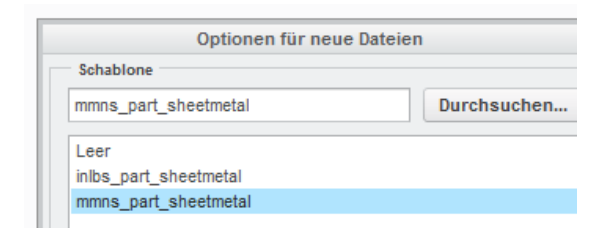

Die Modellierung beginnt jetzt. Es wird **Planar** gewählt zur Erzeugung des Startblechs.

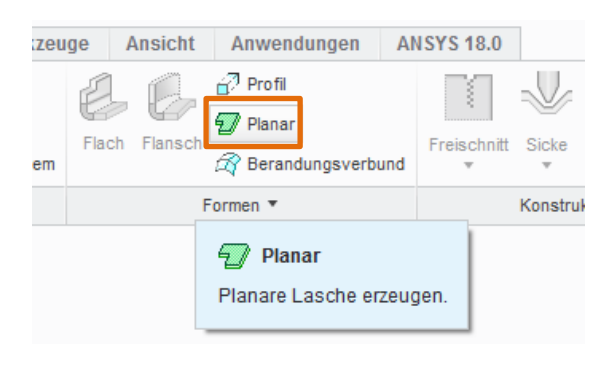

Die Blechdicke habe ich mit 2 mm angegeben.

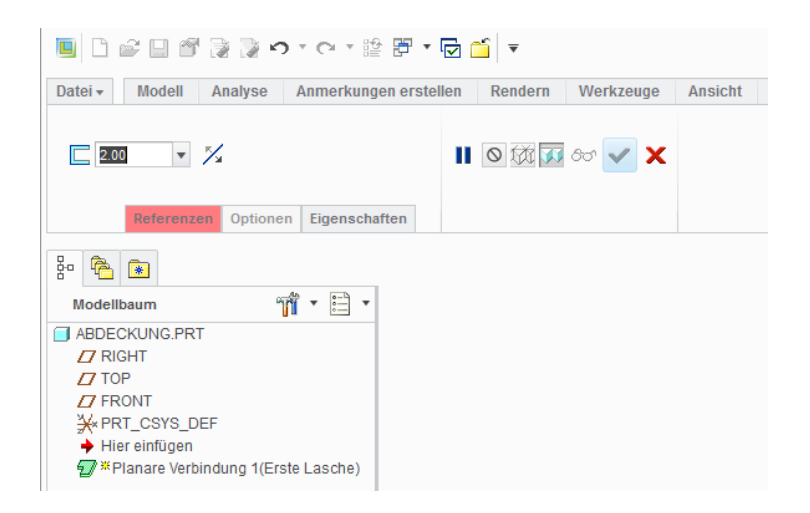

Wir wählen eine Ebene direkt im Grafik-Fenster (wird gelb hervorgehoben).

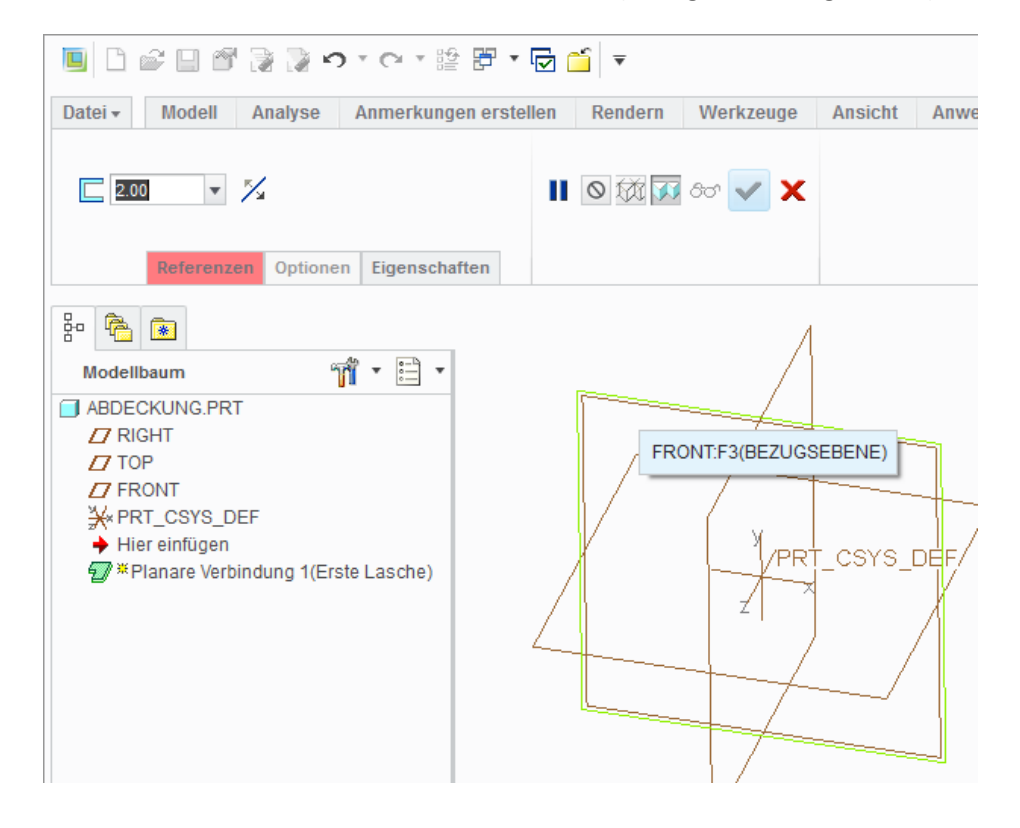

Der Befehl Ecken-Rechteck ist zur Erzeugung unseres Blechs sinnvoll.

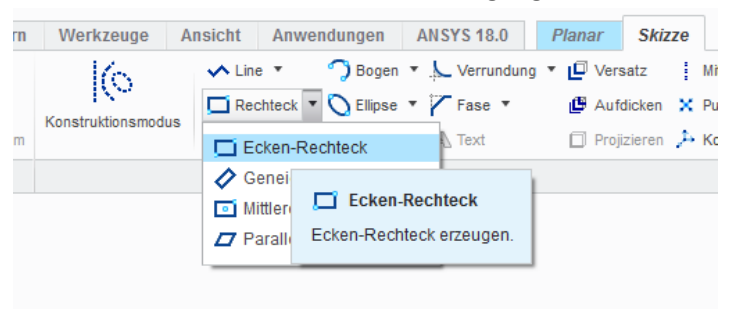

#### Wir skizzieren also unseren Schnitt.

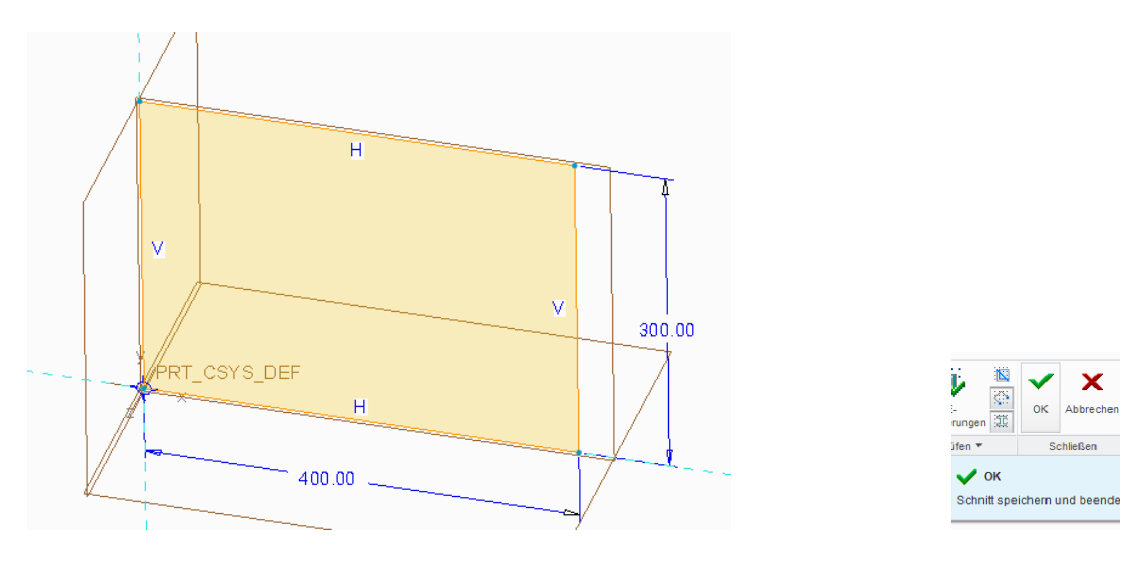

Nun setzen wir an einer Kante unseres Blechs ein neues Blech an. Hierzu dient der Befehl **Flach.**

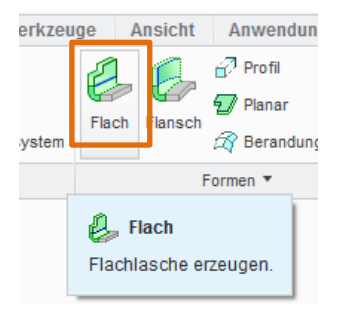

Eine **Blechkante** wird gewählt und die Vorschau erscheint:

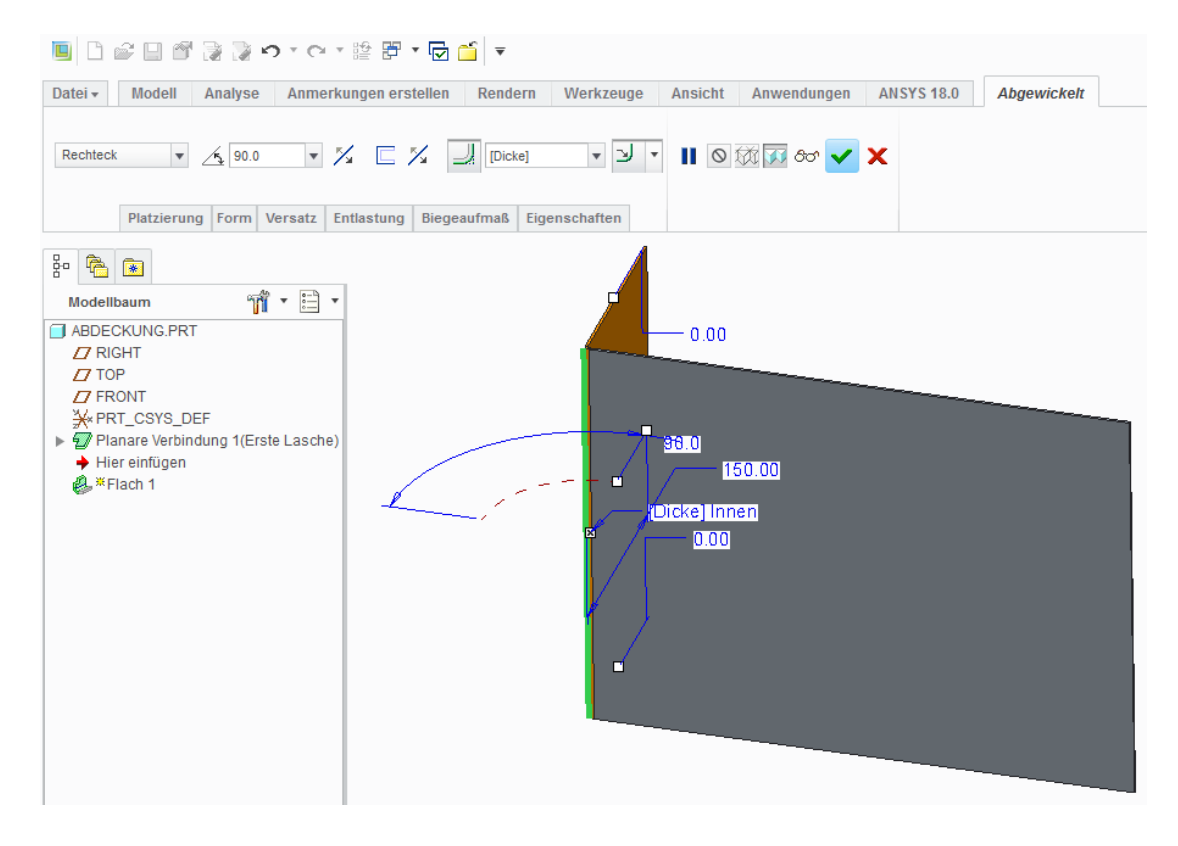

Auf der anderen Seite erzeugen wir genauso eine Lasche (Blech):

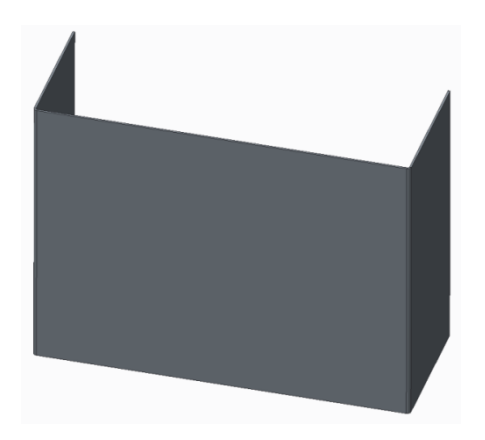

Wie wir gesehen haben, brauchen wir für unsere Abdeckung noch ein weiteres Blech. Wir wählen somit erneut den Befehl **Flach**. Diesmal müssen wir aber einen **Versatz** einstellen, wie unten gezeigt!

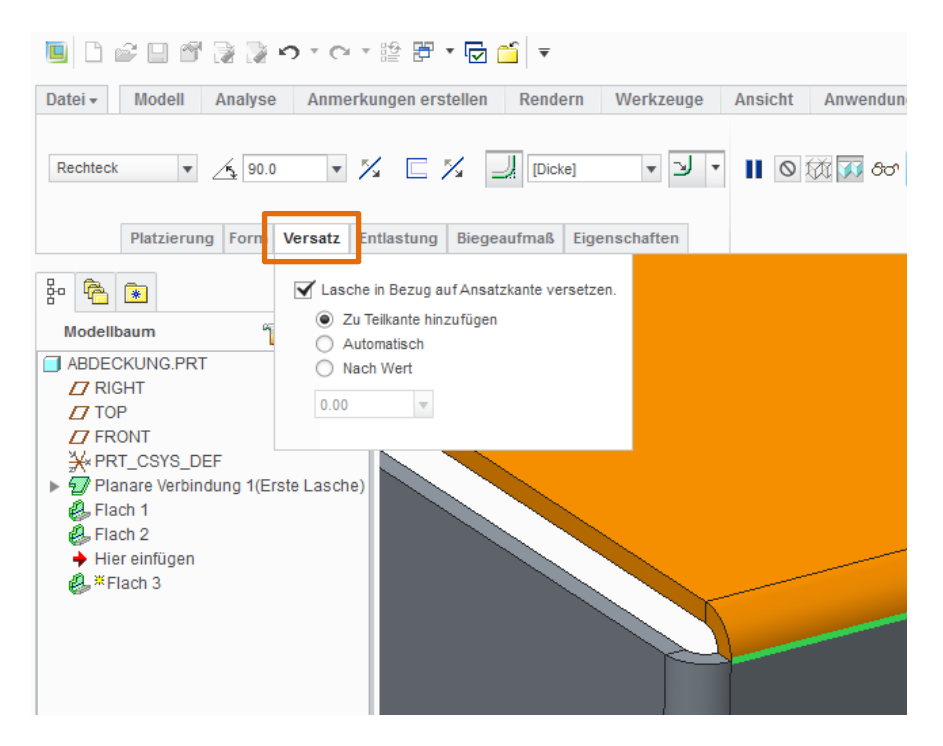

Momentan sieht unsere Blechkonstruktion in etwa so aus:

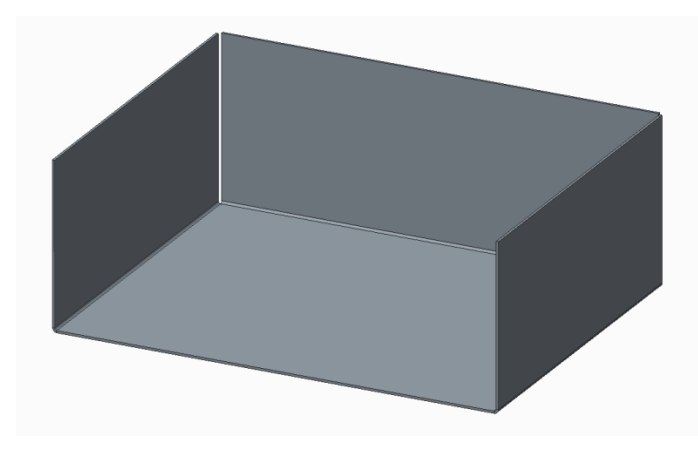

An diesen Stelle kommen noch Ergänzungen, die eher für die Herstellbarkeit (Blech ausschneiden, biegen) wichtig sind. Die eigentliche Konstruktion ist im Prinzip abgeschlossen.

#### **Ergänzungen**

Aus Gründen der Herstellbarkeit wird eine Eckentlastung berücksichtigt. Dies ist eigentlich mit den Produktionstechnikern abzustimmen und vom Konstrukteur kaum festlegbar. Aber so in etwa würde man vorgehen: Befehl **Eckentlastung**

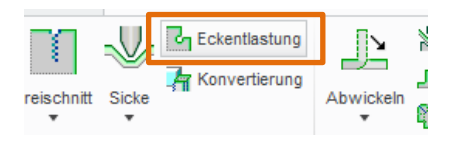

### Die gewünschte Form der Eckentlastung wird aus der Liste gewählt:

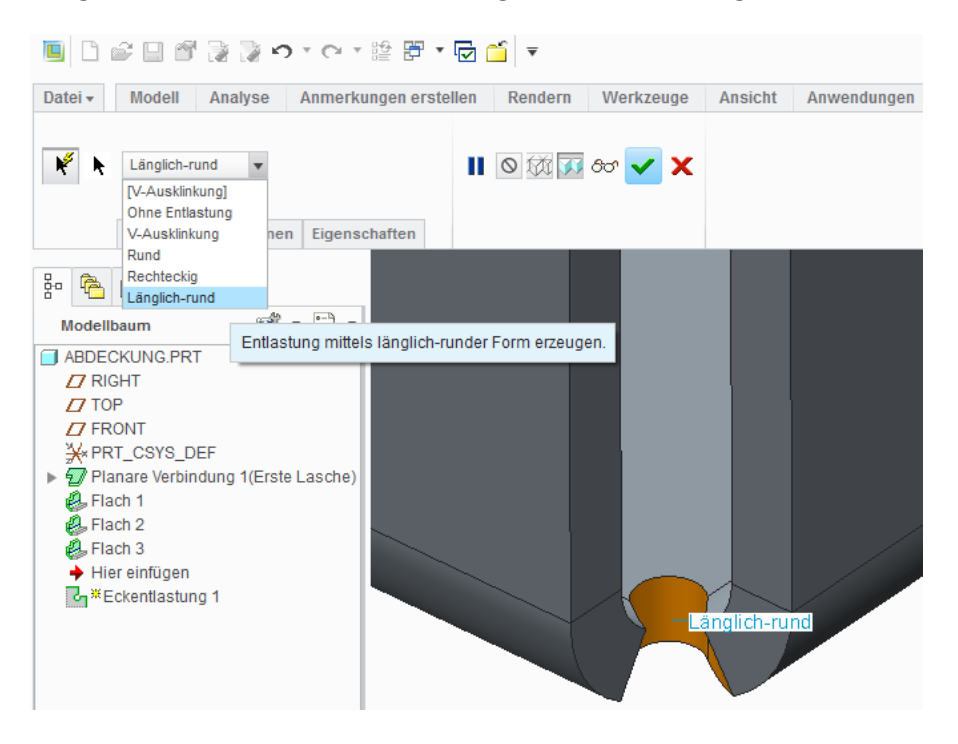

Die Produktion ist an den Abwicklungen der Umformteile interessiert. Hierzu stellt creo auch Befehle zur Verfügung. Eine Vorschau der (geschätzten) Endabwicklung erreicht man wie folgt:

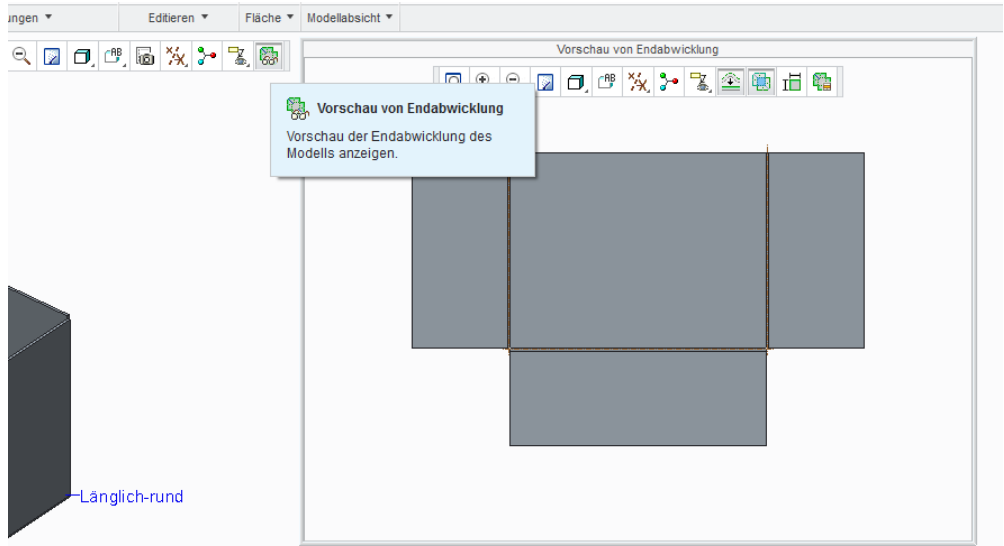

Hier in dem Vorschaufenster kann bequem die flache (abgewickelte) Konstruktion als Variante erzeugt werden. Das ist für die spätere Zeichnungsableitung (für die Fertigung) sehr nützlich.

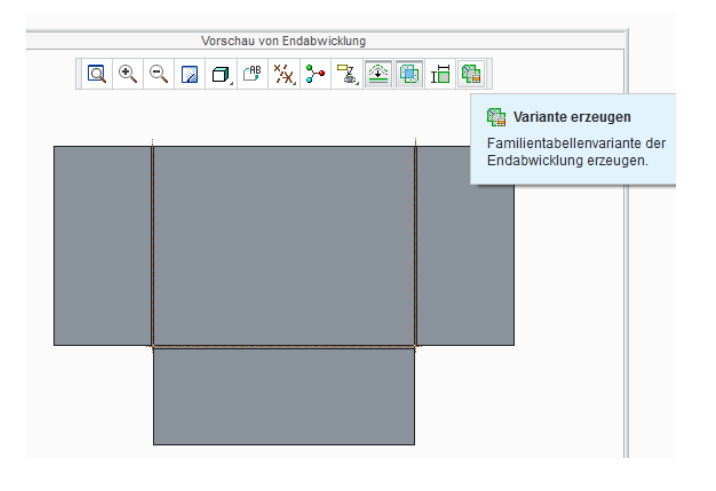

Die Abdeckung sieht bei mir so aus. Natürlich, ich habe noch Rundungen und Bohrungen hinzugefügt.

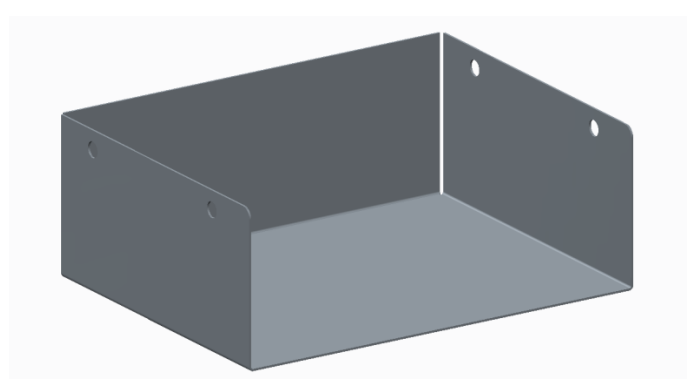

### It's done!

md

©ing-deml.de